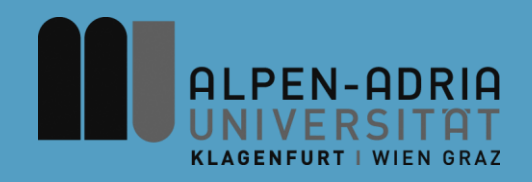

### **Computer Games 2015 Game Development Basics**

### Dr. Mathias Lux Klagenfurt University

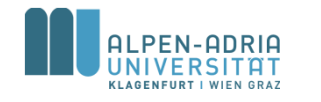

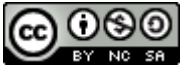

This work is licensed under the Creative Commons Attribution-NonCommercial-ShareAlike 3.0

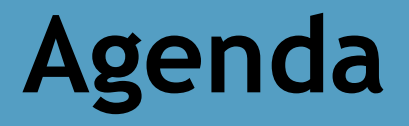

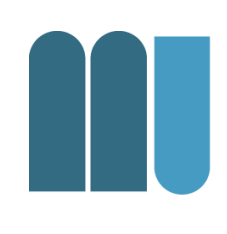

- Game Loop
- Sprites & 2.5D
- Images

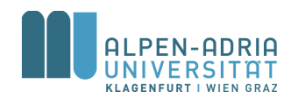

# **Example: Space Ship**

- Simple Game:
	- A single space ship
	- Moving left to right
- Advanced Tasks
	- Firing rockets
	- Explosions
	- Sound & music

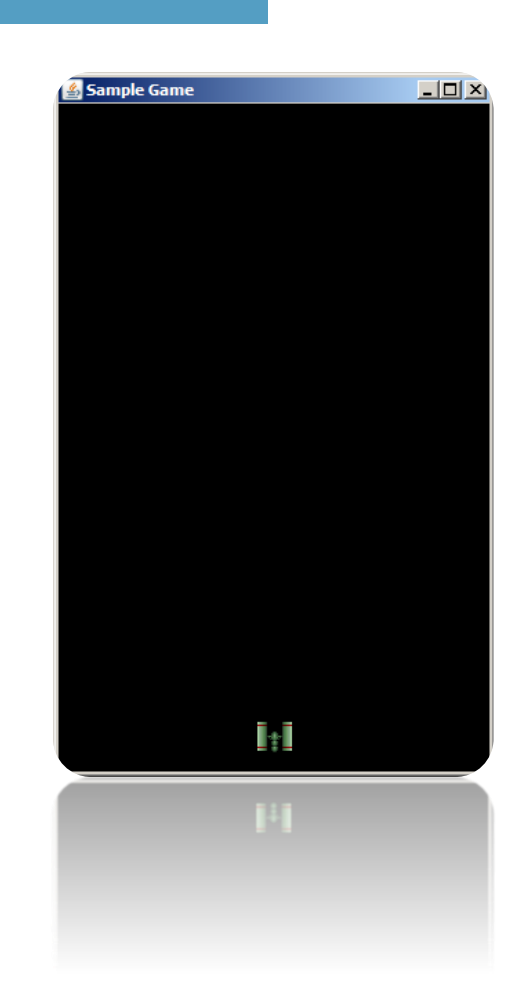

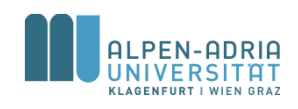

### **High Level Game Architecture**

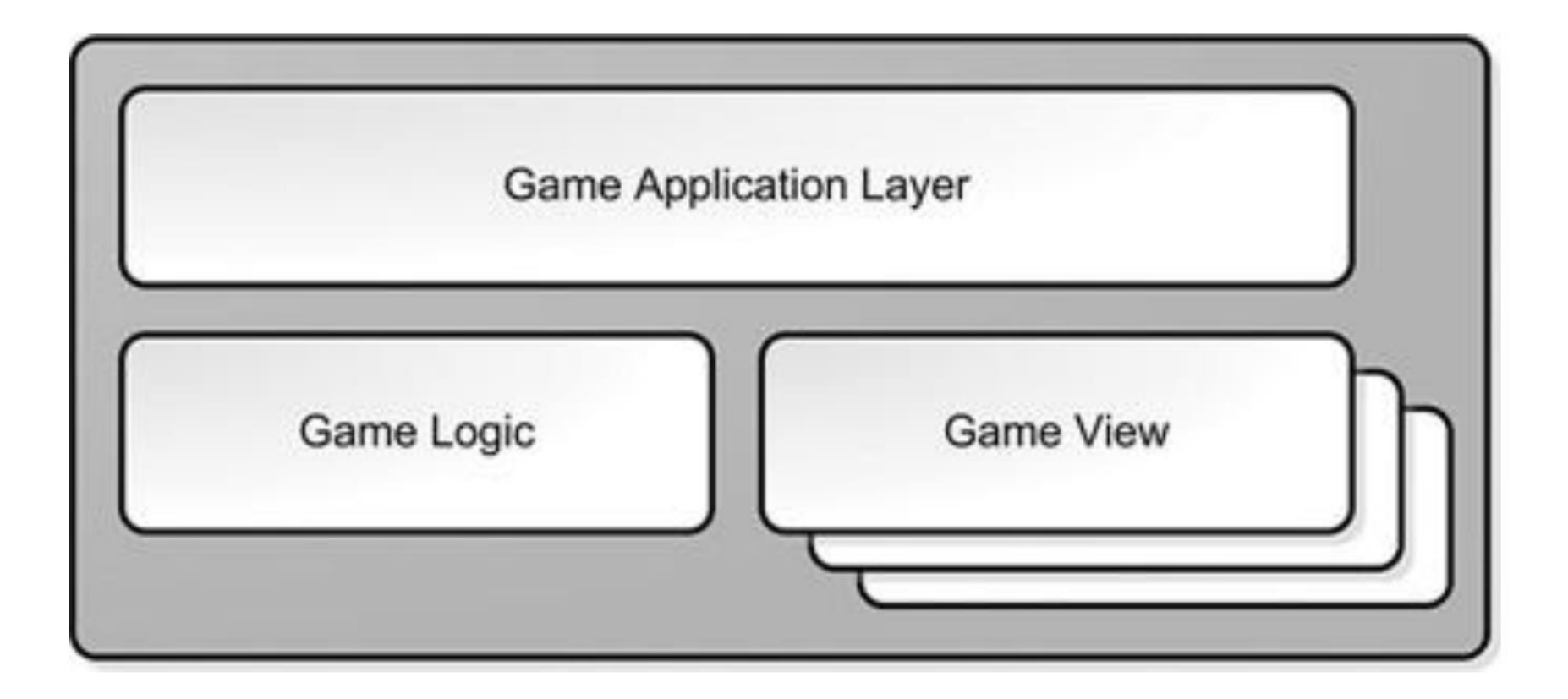

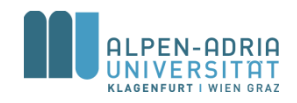

### **Game Application Layer**

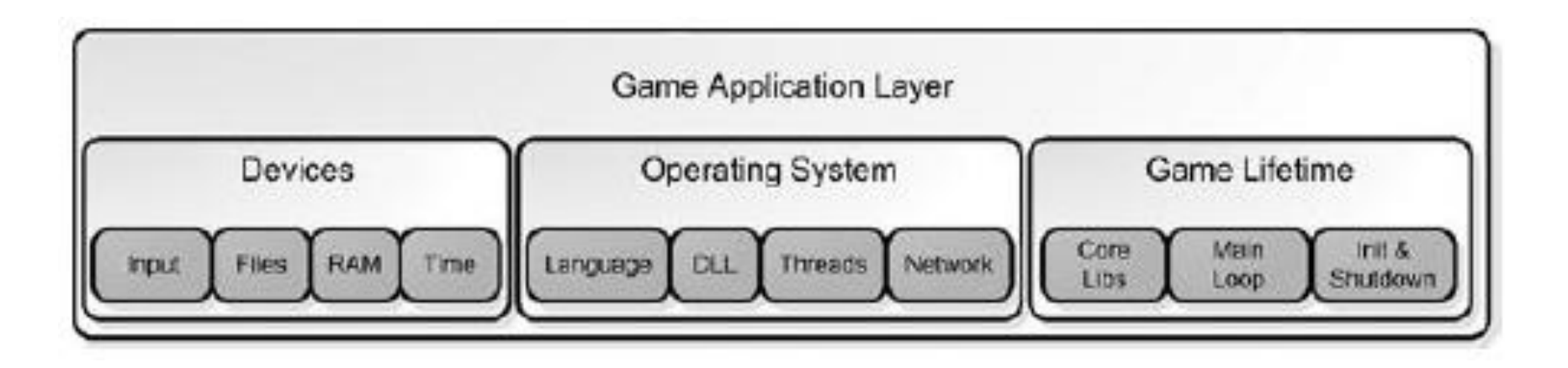

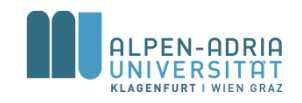

### **Game Logic**

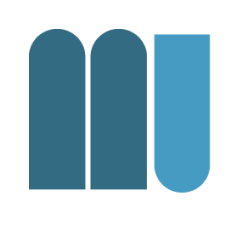

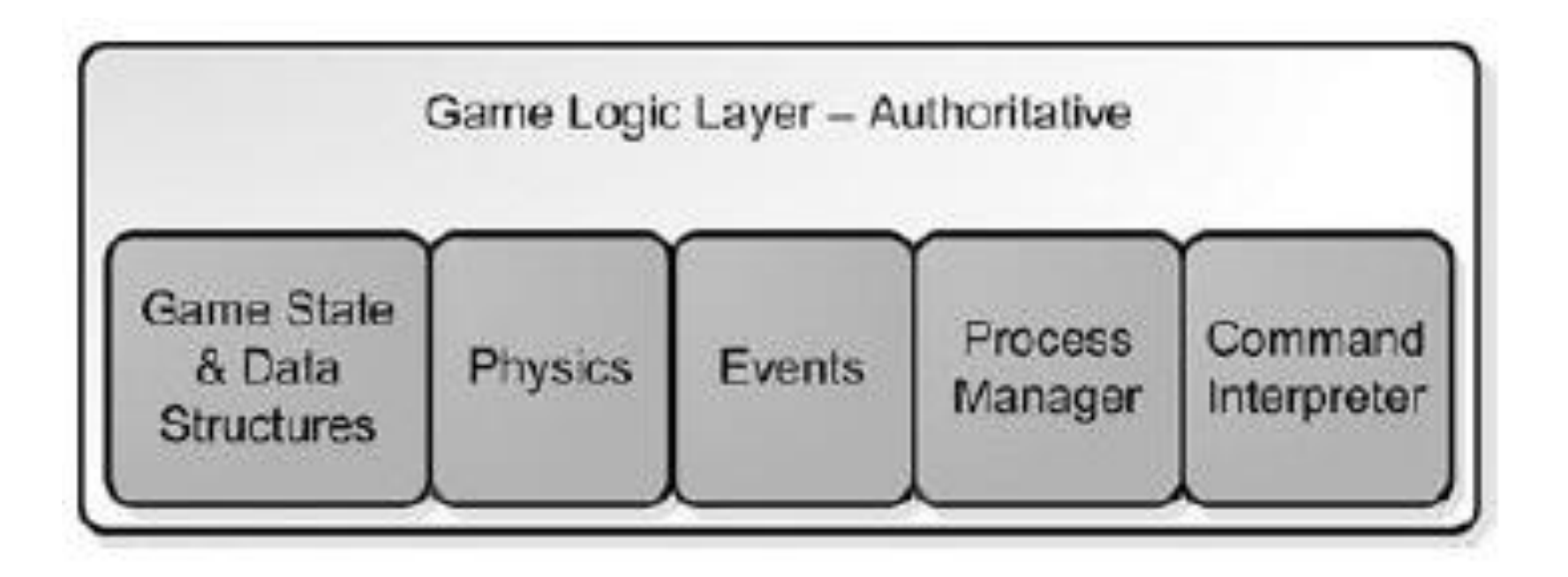

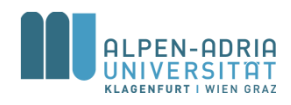

### **Game View (Human)**

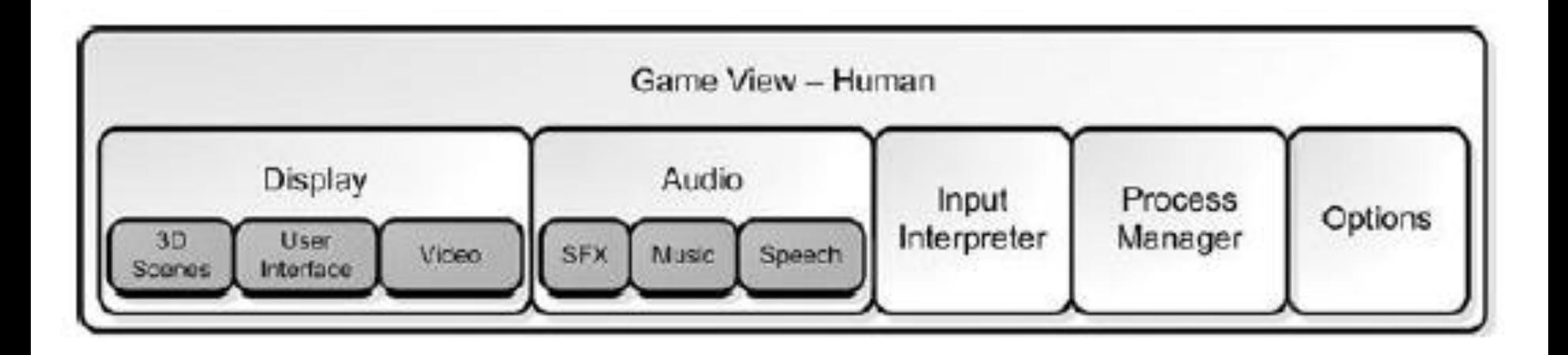

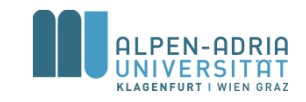

# **Game View (AI)**

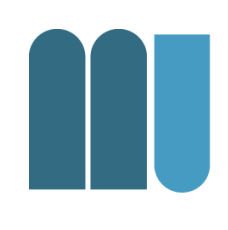

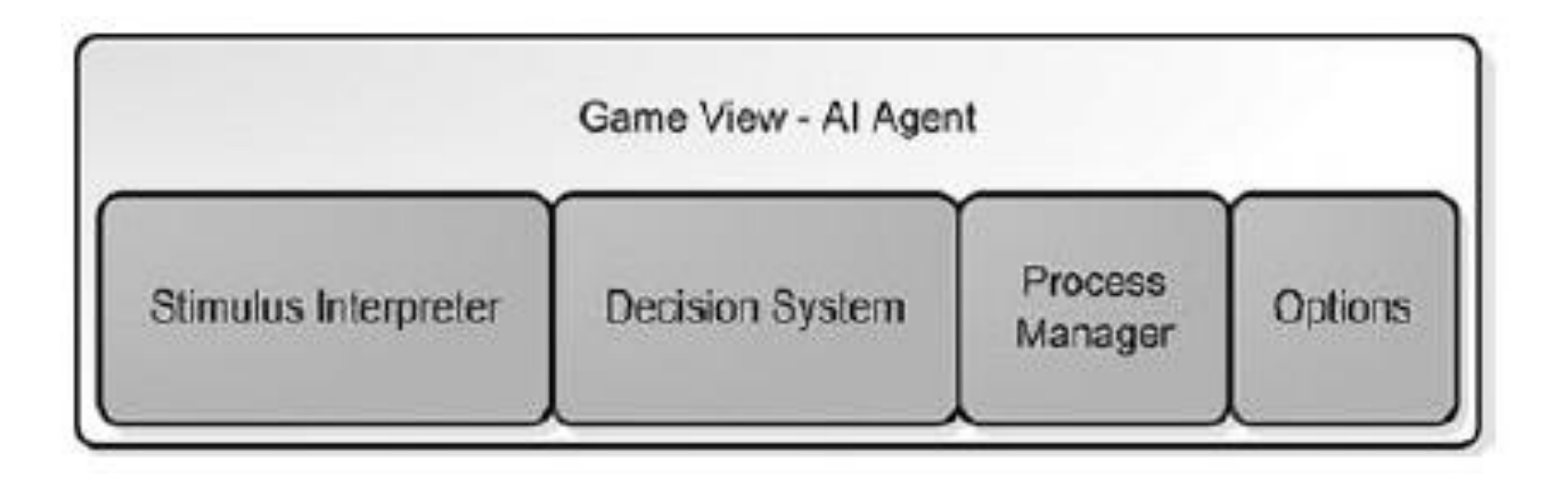

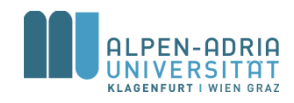

### **Game Loop**

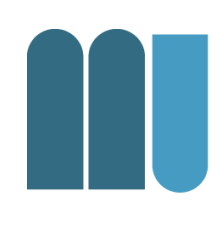

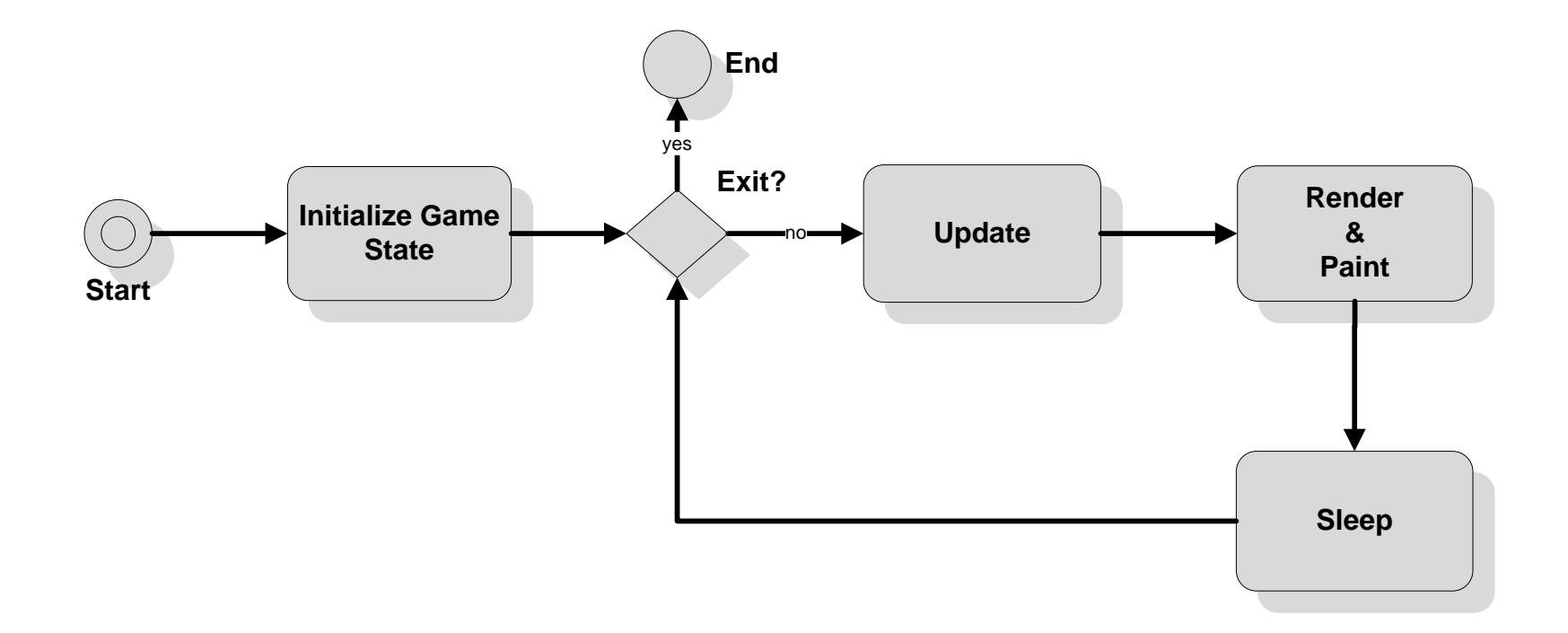

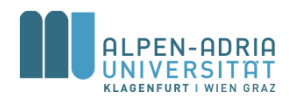

### **Game Loop**

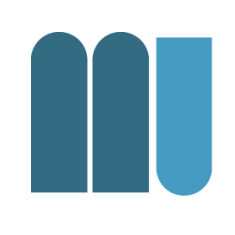

- while( user doesn't exit)
	- check for user input
	- run AI
	- move objects
	- resolve collisions
	- draw graphics
	- play sounds
- end while

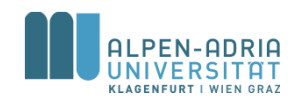

# **Check for user input**

- Get state of keys – e.g. is <space> key pressed
- initiate action
	- e.g. spawn rocket

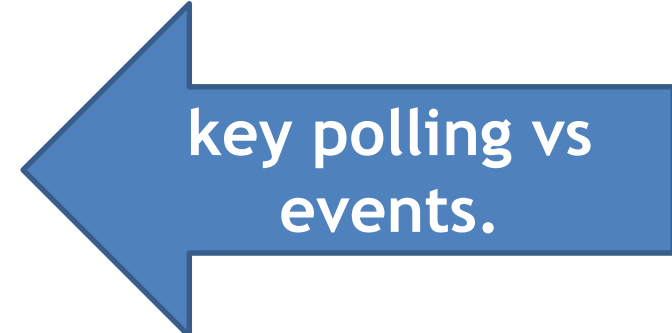

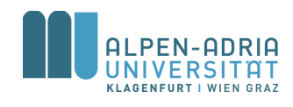

# **Run AI**

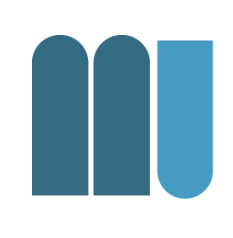

- Check current state
- Initiate action
	- spawn UFOs,
	- drop bombs,
	- change paths etc.

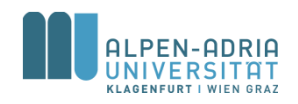

### **Move Objects**

- Move objects
	- along their (changed) paths
	- matching their (changed) velocity

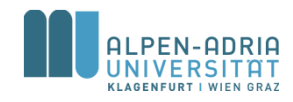

# **Collision Detection**

### • Check if

- either there is a crossing in paths
- or a double setting of pixels
- Pixel based vs. boundary based
- Runtime issues
	- Grid based, data structures etc.

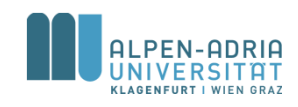

### **Draw Graphics**

- Direct engine
	- to allocate resources
	- to paint the buffer
	- then flip the buffer

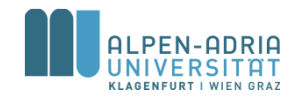

# **Play Sounds**

- Decode sounds – maintain storage
- Fill buffer
	- to be played
- Trigger events
	- explosions, sounds, etc.

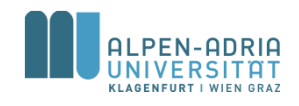

### **Game Loop**

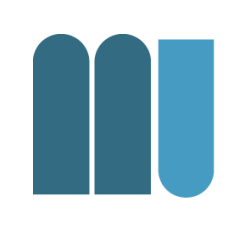

- Frames per second
	- 20 or more are minimum
	- 60+ frames are optimum
	- jitter is a problem (sync to display device)
- Stereoscopic 3D needs double frame rates

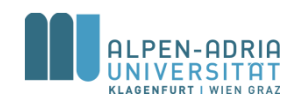

### **Game Loop**

- Parallel processing
	- Xbox has 3 cores (with HT)
	- PS3, Xbox One & PS4 have 8 cores
	- Mobile phones have 2+ cores
- Game loops run in parallel
	- AI loop
	- sound & painting loop
	- control loop

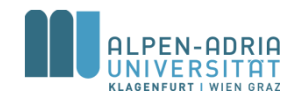

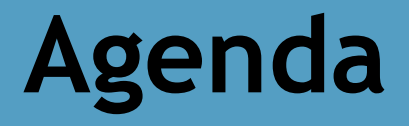

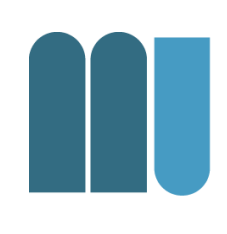

- Game Loop
- Sprites & 2.5D
- Images

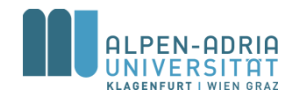

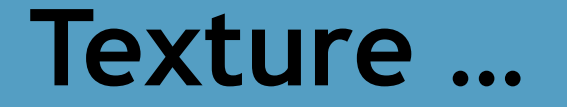

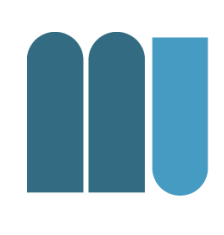

#### • What is a texture?

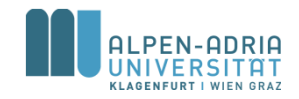

### **Sprites**

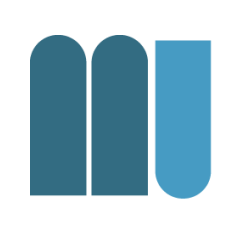

• What is a sprite?

– A (moving) object on the screen

• Resources needed

– visuals, audio, state

- Loading and displaying
	- game loop, effects, resources needed in time

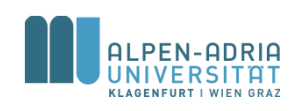

# **Simple Sprite Animation**

- Image strips ...
	- All possible animation frames in one image
	- Cut it in initialization method
	- Display the right one in each state

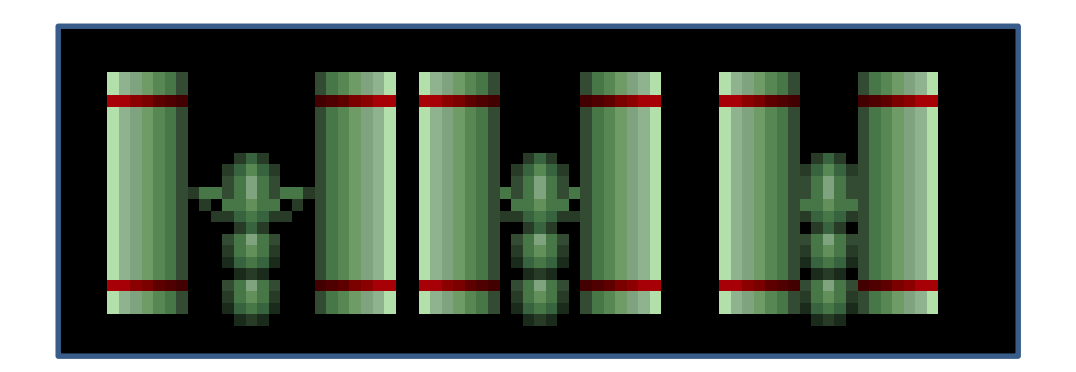

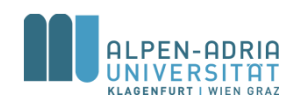

### **Texture Atlas**

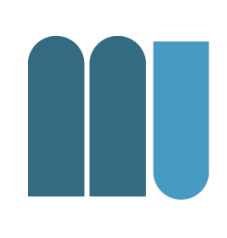

#### • Instead of having one image per sprite

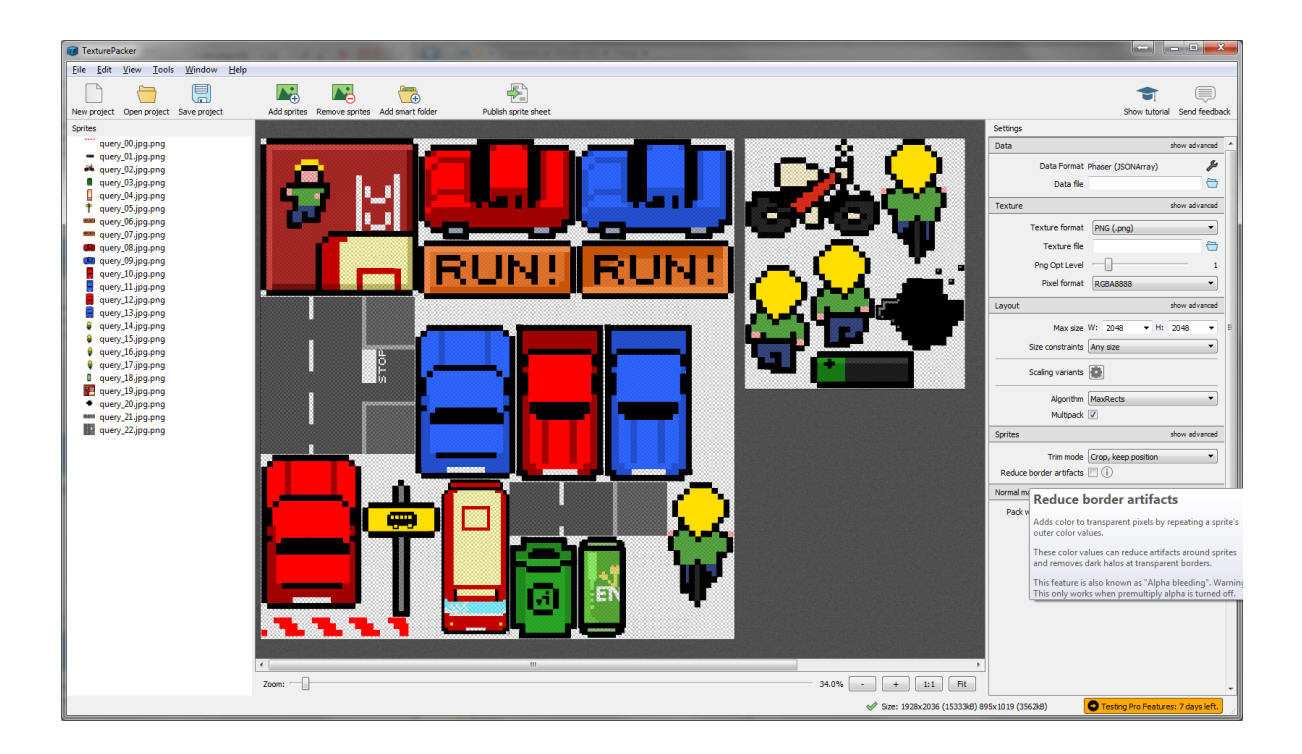

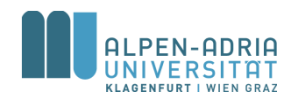

# **Sample JSON Texture Atlas**

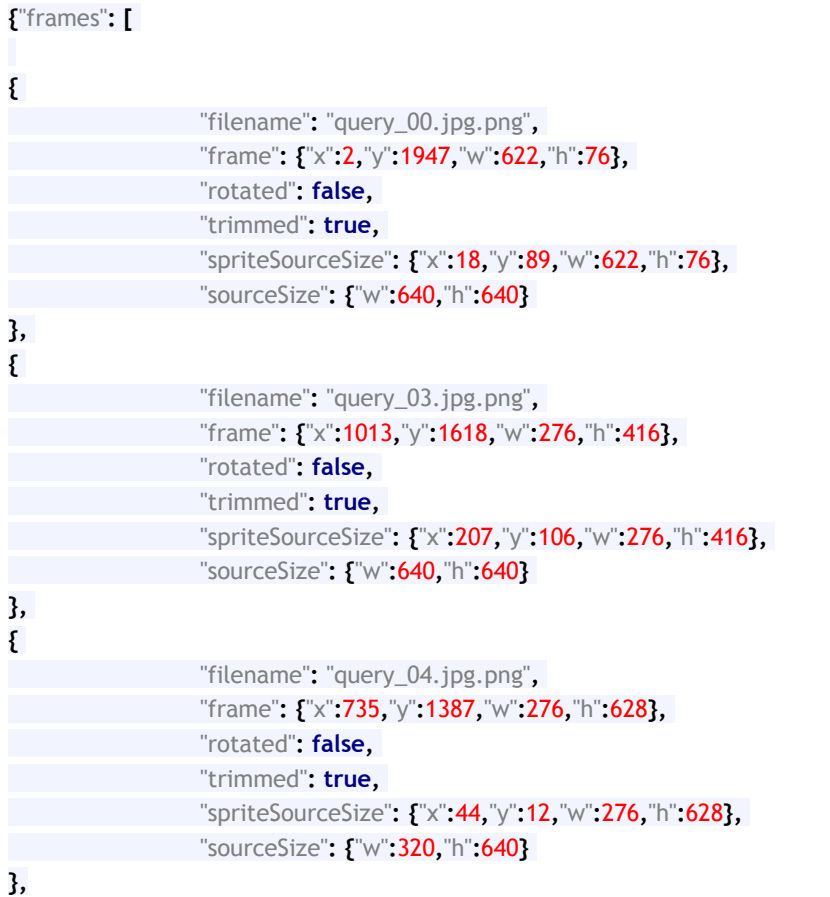

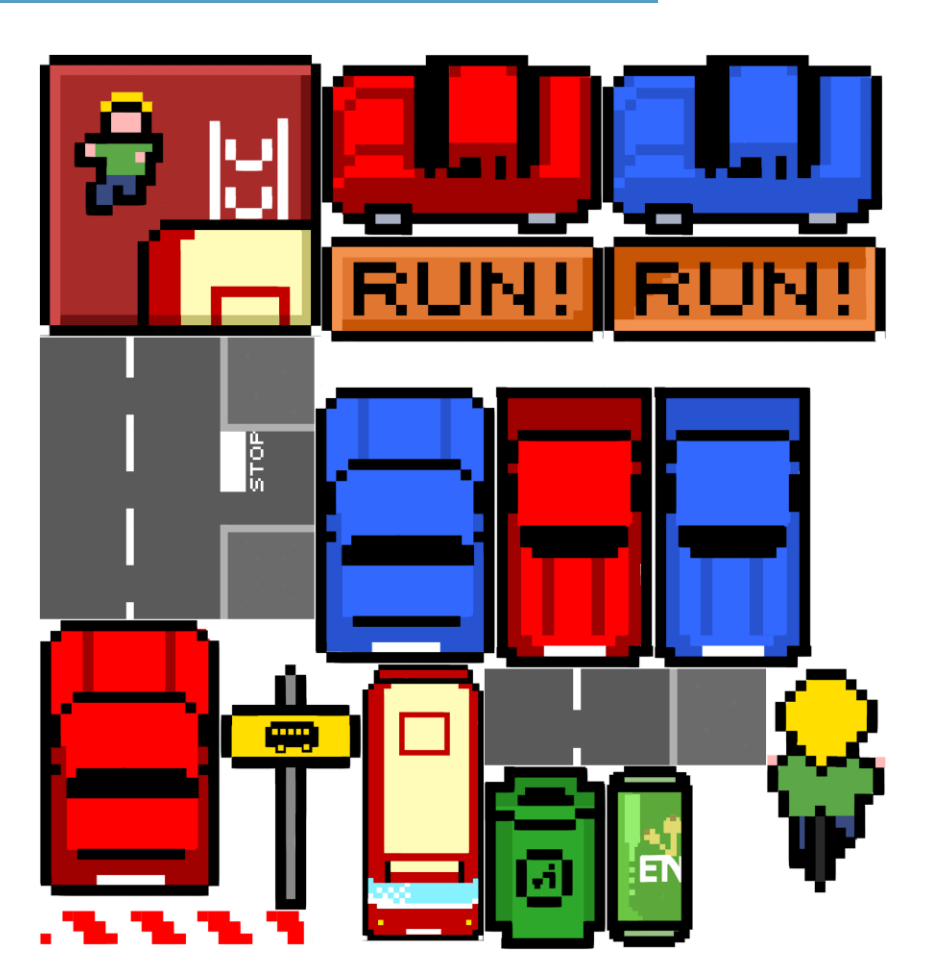

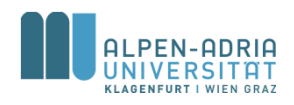

### **TexturePacker**

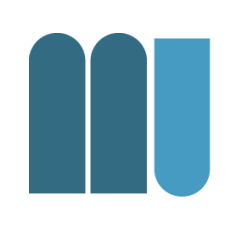

- Supported in most common frameworks
	- libGDX
	- Phaser.io
	- Cocos2d
	- Unity

– ...

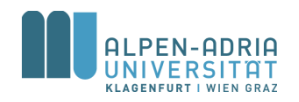

### **Features for the game**

- Left-right movement
	- spring based physics
	- "feels more real"

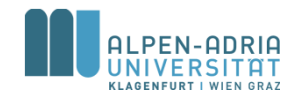

### **Rocket**

- Another sprite
	- Only one allowed at a time
- Acceleration
	- The longer it moves the faster it gets
- Removed if out of sight
	- Sprite should be re-used (e.g. ammo)
	- Too many sprites consume too much memory
- Simple sprite with 2-frame animation

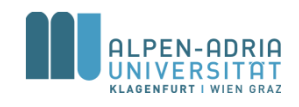

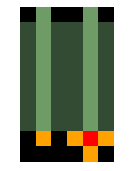

### **Explosion**

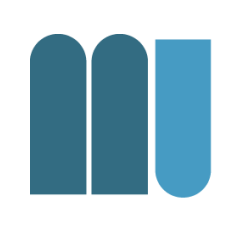

- Rocket explodes
	- rocket is removed
	- explosion sprite is displayed
- Animation with 9 different frames
	- No alpha …
- Removed when over

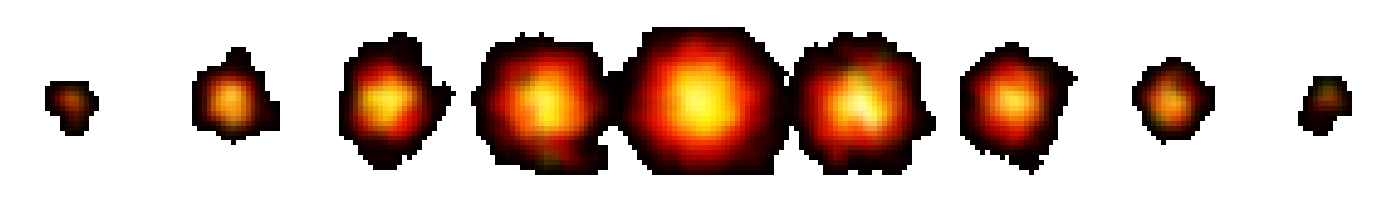

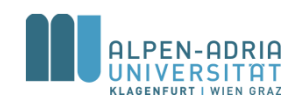

# **Parallax Scrolling**

- Common Technique for 2.5D – In contrast to "real 3D"
- Simulates depth with multiple layers – Each layer moves with different speed
- Side scrollers
	- Games moving from left to right (Mario, etc.)

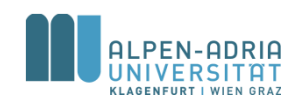

### **Parallax Scrolling**

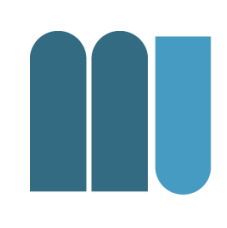

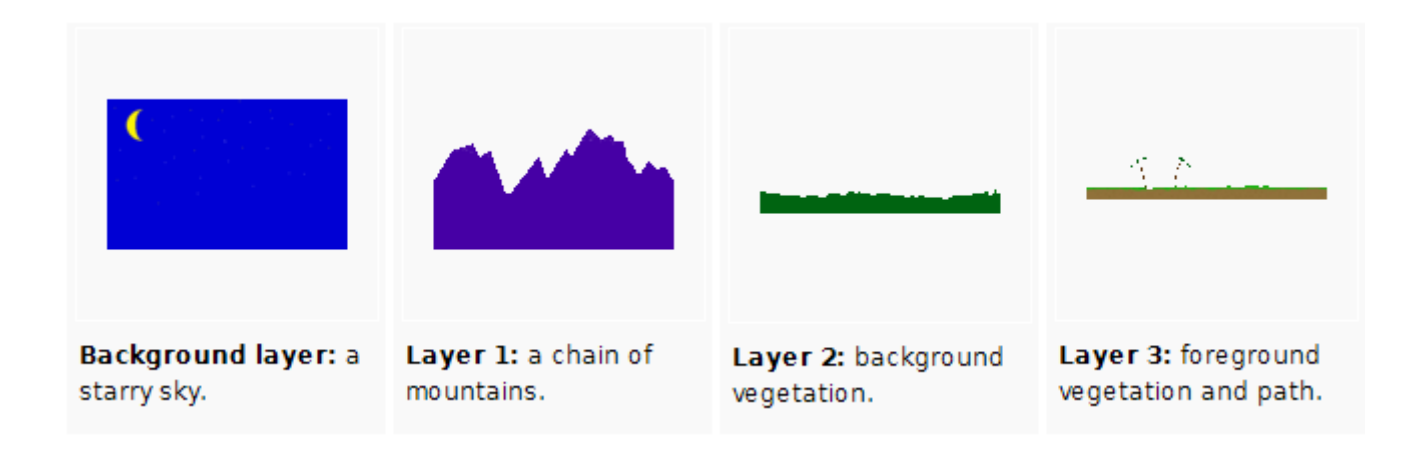

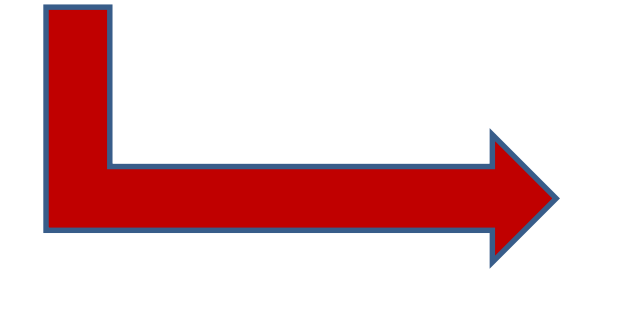

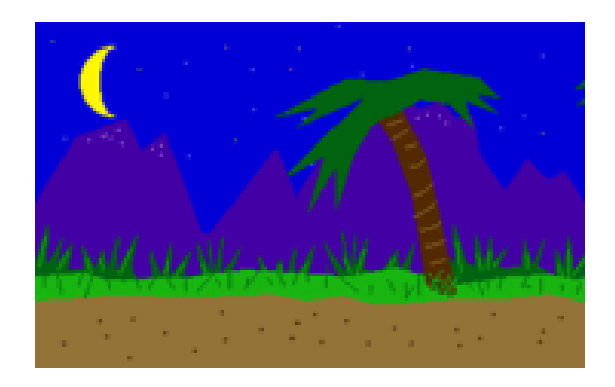

*Source: http://en.wikipedia.org/wiki/Parallax\_scrolling*

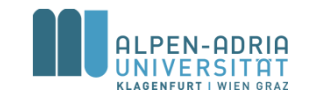

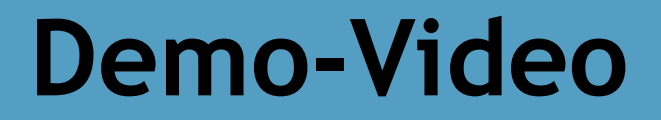

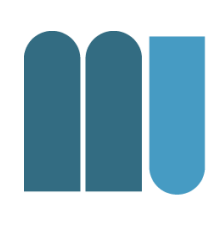

• California Games

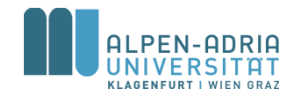

# **Starfield Simulation**

- Create 3 different layers
- Load them during startup
- Display them with wrap around
- Move them in different speeds

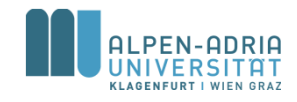

### **Starfield: Performance**

- Performance issues with Java
	- Translucent images are not rendered with hardware acceleration.
	- This has to be turned on explicitly on Windows

• Better: Draw stars yourself

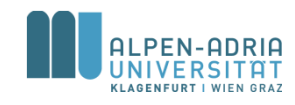

# **More 2.5D Tricks**

- 
- Assume top-down view on landscape
	- Draw shadow
		- Use translucent color
		- While scrolling move and scale shadow
		- Creates illusion of uneven terrain
	- Implement jump action of sprite:
		- Move and scale shadow
		- Scale sprite

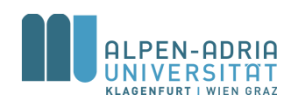

### **Demo**

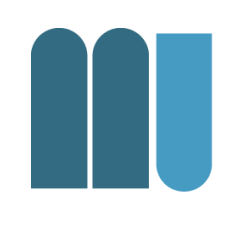

#### Video: 1942

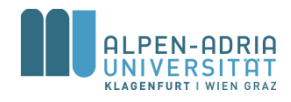

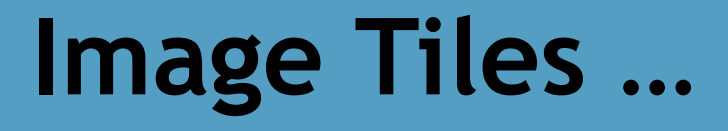

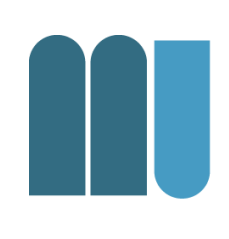

- Common technique to "create worlds"
- Add up small tiles to big picture

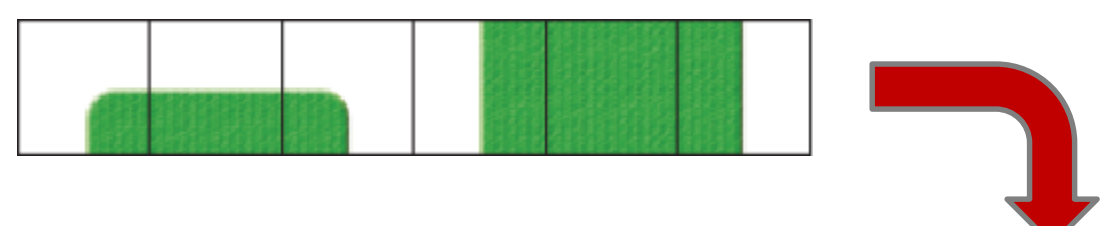

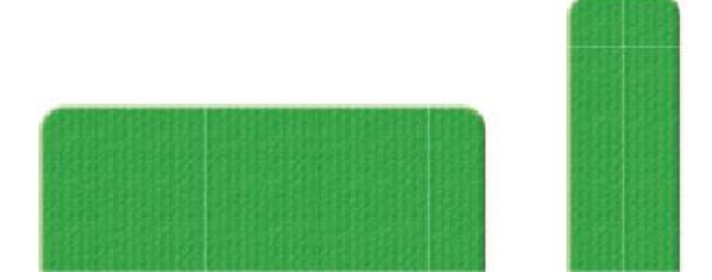

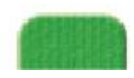

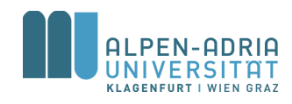

**Tile Studio - Ch2** File Edit View Tile Animation Sequence Map Palette Code Help

 $\Box$ DI $\times$ 

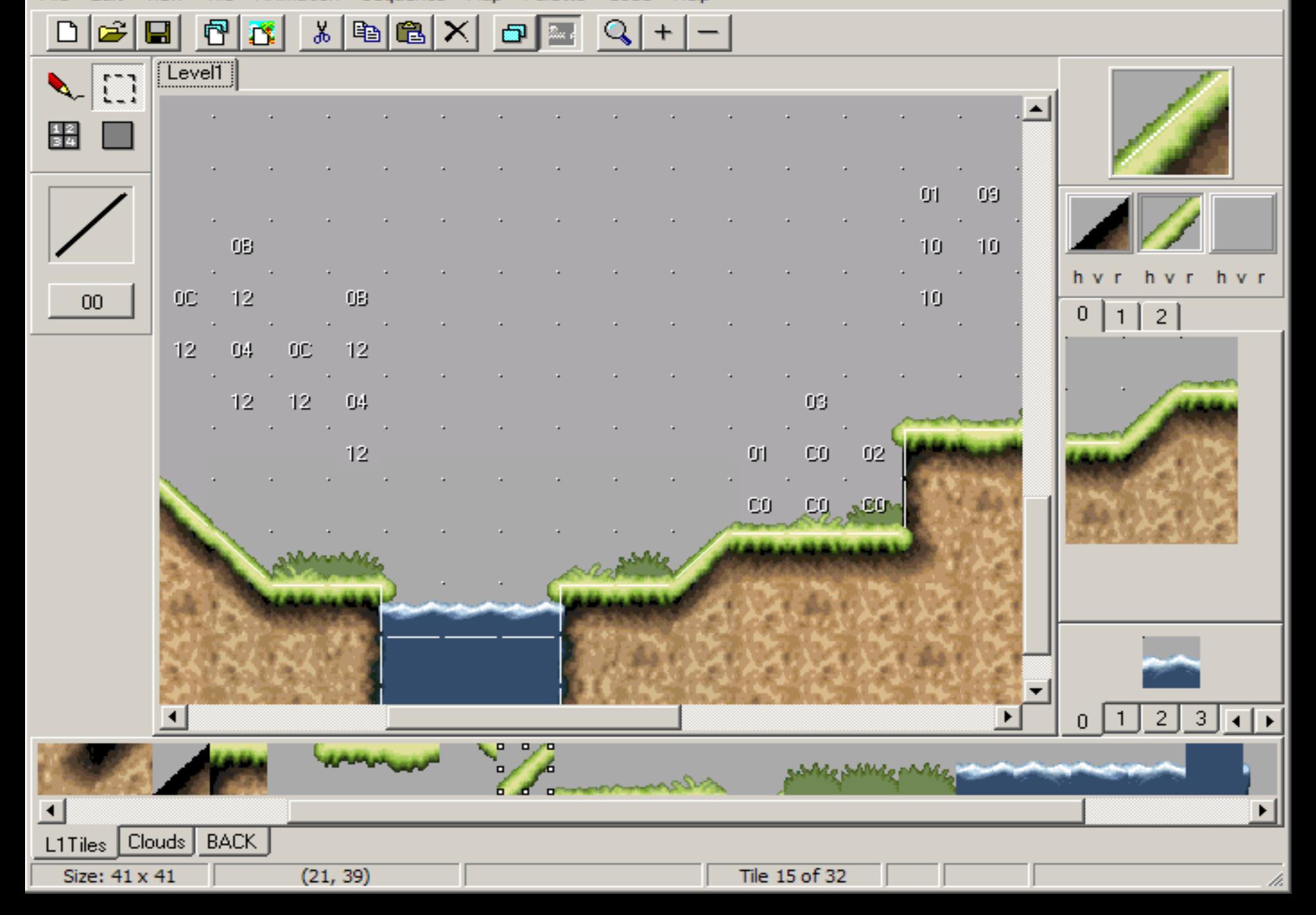

### **Demo: Super Meat Boy**

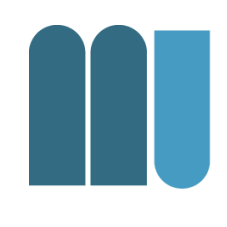

#### • <https://youtu.be/fNNEPBs9R5s>

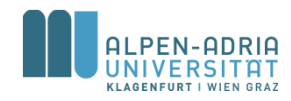

### **Isometric Tiles**

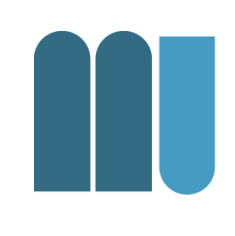

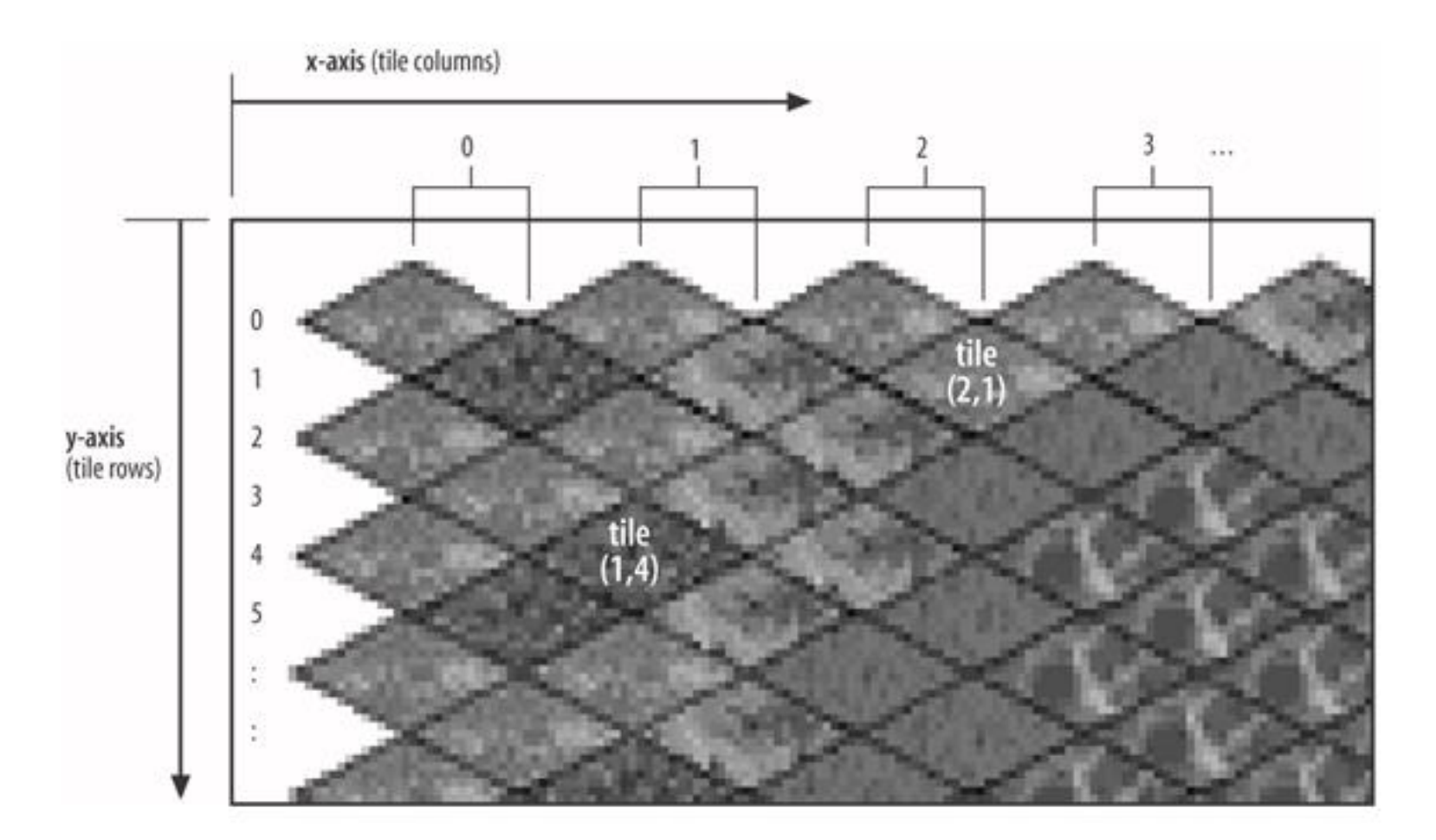

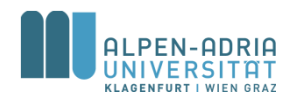

### **Isometric Tile Games**

• Render back to front

– Support for sprites (trees, characters, etc.)

- Movement
	- From tile to tile (animated?)
	- World "moves"

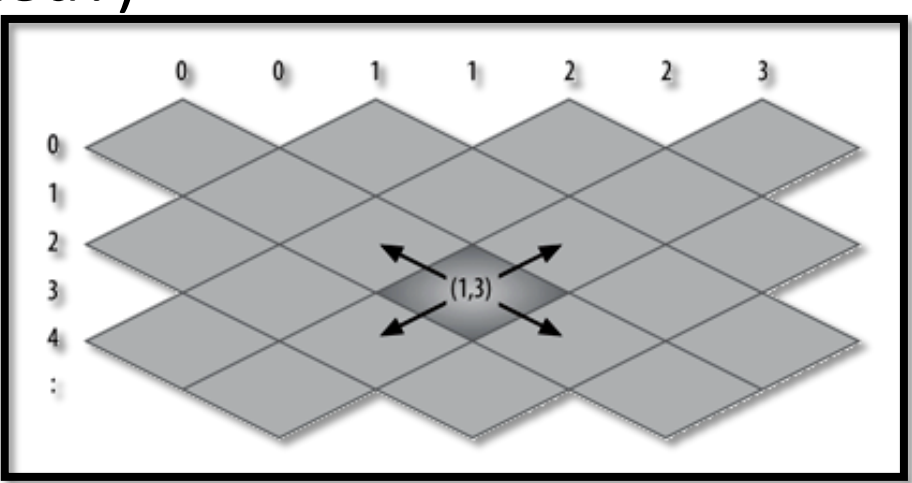

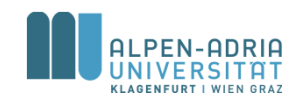

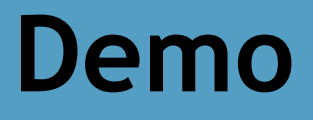

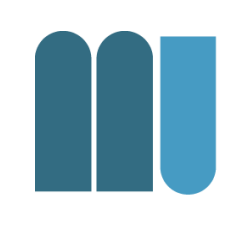

#### • Diablo

– <https://youtu.be/-L2pKRTxYJ4?t=3m18s>

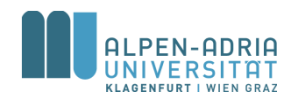

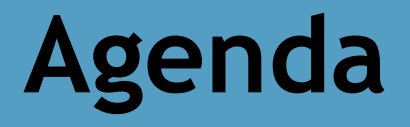

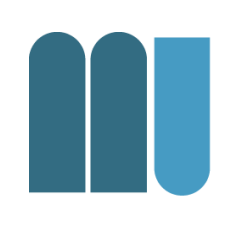

- Game Loop
- Sprites & 2.5D
- Images

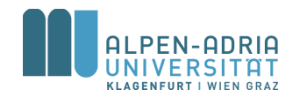

# **What is an image?**

- Basically two types of images:
	- Vector Image
	- Raster Image

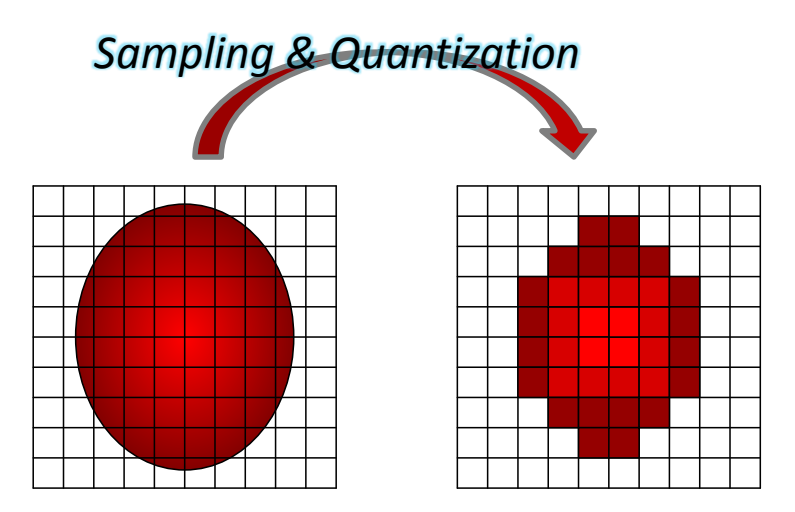

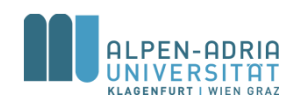

### **Vector Images**

- Combination of
	- Atomic elements and
	- Operations
- Example:
	- <circle fill="none" stroke="#000000" cx="47.669" cy="47.669" r="41.5"/>
	- <… transform="matrix(0.24 0 0 0.24 0 0)"/>
- Rendering for presentation

– Conversion to raster image

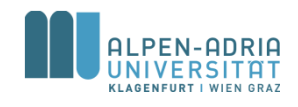

# **Vector Images: Common Formats**

- Scalable Vector Graphics
	- Standardized by W3C
	- Supported by QT, Opera, Firefox, Adobe, …
	- Support in Java by Apache Batik
- Windows Metafile
	- Mostly office clipart
- Adobe Flash

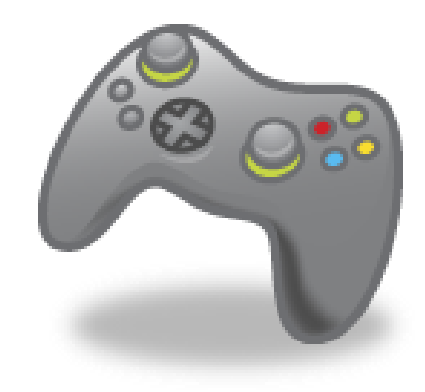

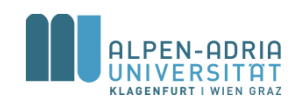

### **Raster Images**

- Defined by pixels
	- In rows and columns (e.g. 320x240)
	- Each one has a color value
- Storage Issues:
	- Cp. screen pixels & image pixels
	- Size of raw image
		- 1024 \* 768 \* 16 = 12.582.912  $\sim$  1.5 MB
		- Note that 32bit for color are more common -> ???
		- HDMI: 8bit (v1.3 10, 12 & 16 bit)

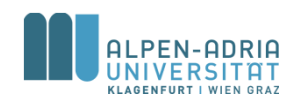

# **Color**

#### • Focus on RGB

- Quantifies red, green and blue parts
- So each pixel has a
	- Red value
	- Green value
	- Blue value

### • Examples:

- $-$  FF0000 ( $\sim$  16 Mio. colors, this one is red)
- EEEEEE (light grey)

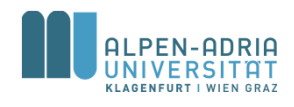

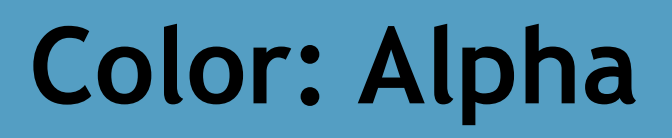

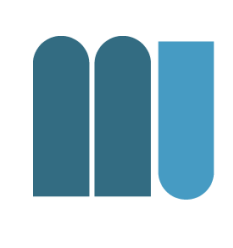

• In addition the opacity can be quantified – Additional channel: Alpha

- Example:
	- FF0000FF (Red, but "invisible")
	- FF000099 (Red semitransparent)

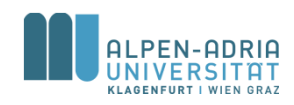

### **Alpha: Examples**

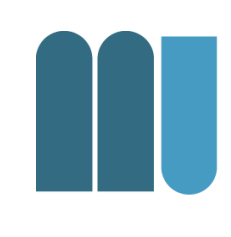

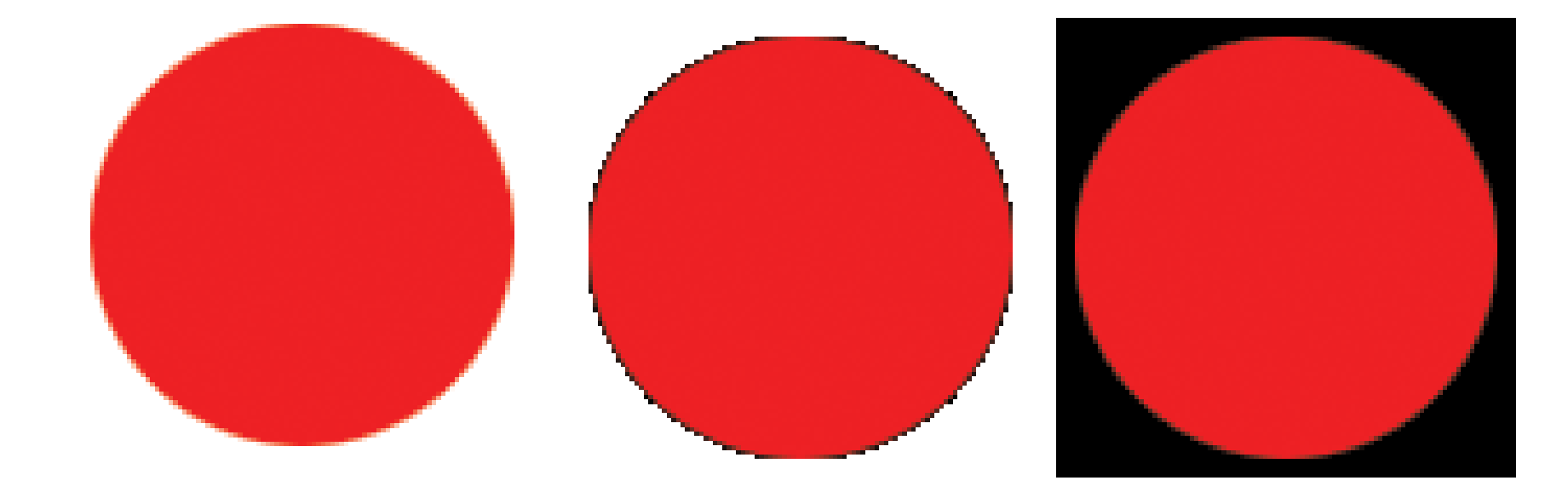

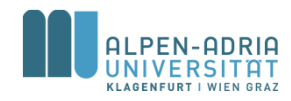

### **Image Files: Raw Data**

- Uncompressed image data
	- PPM, RAW, BMP
	- Benefits:
		- No (de)compression overhead
		- No (de)compression routine needed
			- Patents, additional code, licenses, etc.
	- Drawbacks:
		- File size:  $w^*h^*log_2(\#colors)$

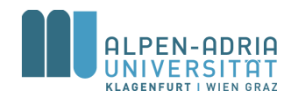

### **Image Files: Compressed**

- Lossless compression
	- PNG, TIFF are capable of lossless compression
	- No information / quality loss
	- All pixel values can be reconstructed
	- Example: 12.4 kB (PNG) <-> 224 kB (BMP)

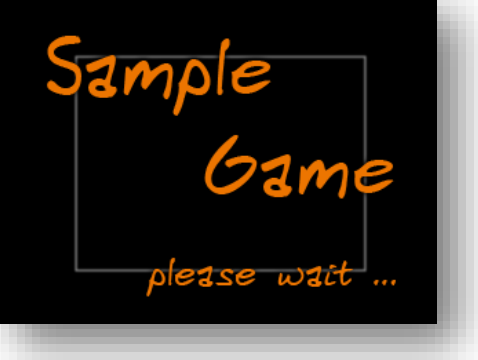

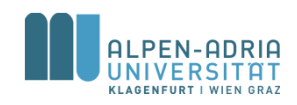

### **Image Files: Compressed**

#### Lossy compression

- JPEG is the most common
- Trade-off image quality and file size
- Typical information loss: Block artifacts
- Example: Note anti-aliasing and outer glow

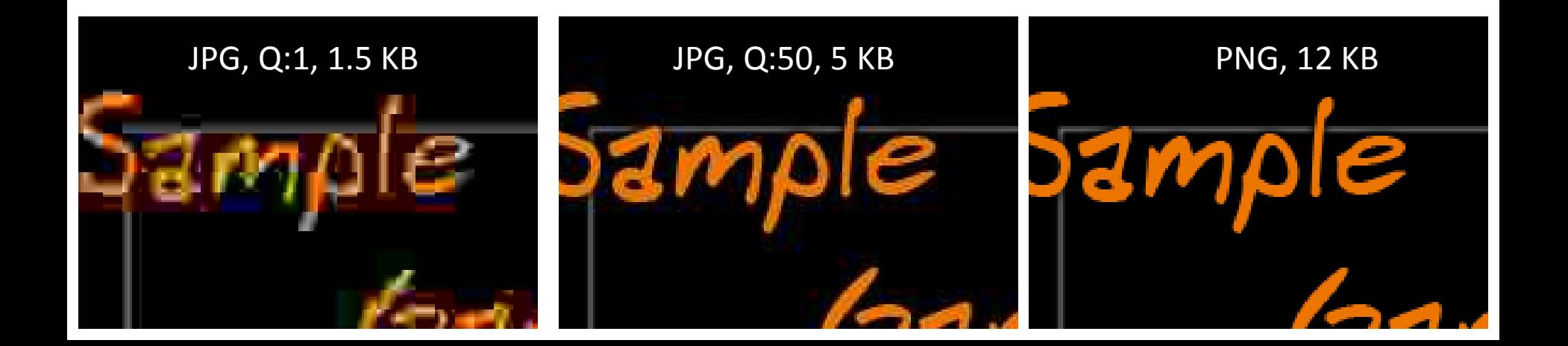

### **Image Files: Compressed**

• Reduction of color space – PNG (indexed color), GIF (<=256 colors) – Minimizes data per pixel

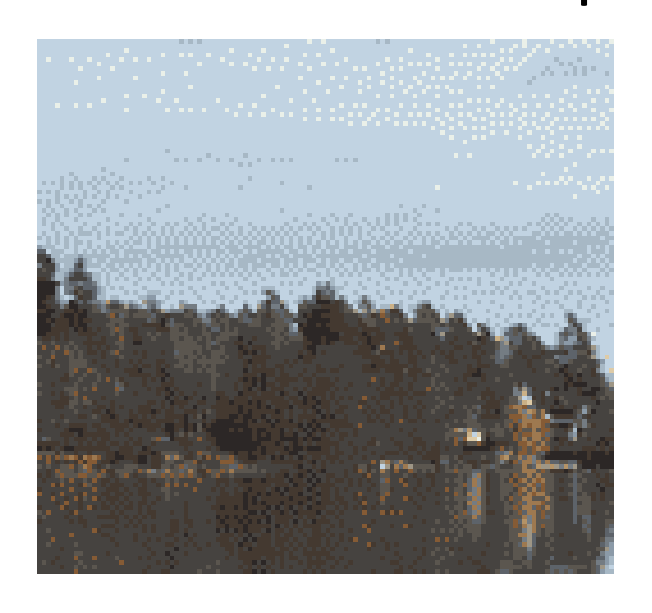

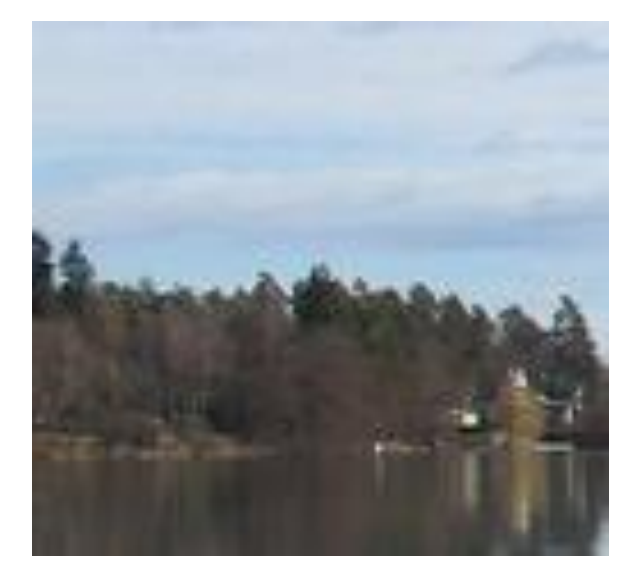

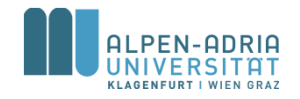

### **Format Choice for Games?**

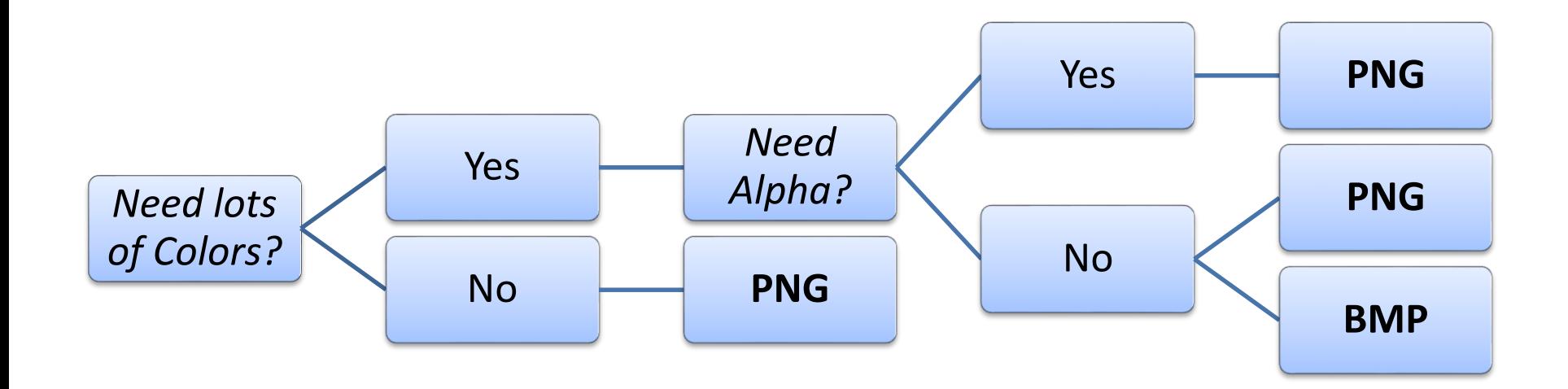

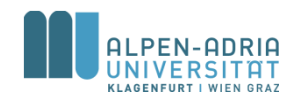

# **Format Choice for Games?**

- Why not GIF?
	- License issues, PNG does the same and is royalty free.
- Why not JPG?
	- Lossy compression is not needed in domains where one can define graphics.
- Why not TIF?
	- If we just need RGB, there is no need to use anything beside PNG.

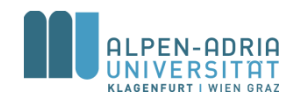

### **Images in Java**

- Loading images
	- Use **javax.imageio.ImageIO.read(…)**
	- Supports PNG, GIF & JPG
	- Returns a **BufferedImage**
- Creating images
	- Use **new BufferedImage(w,h,type)**
	- Use **createGraphics()** to draw

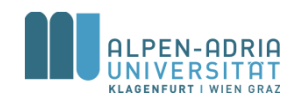

## **Image Effects**

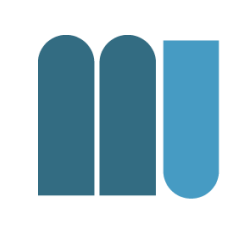

Java 2D provides extensive image manipulation techniques:

- AffineTransformOp .. spatial transform
- ConvolveOp .. spatial filtering
- RescaleOp .. image scaling

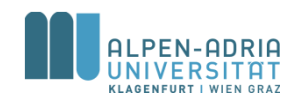

# **AffineTransformOp**

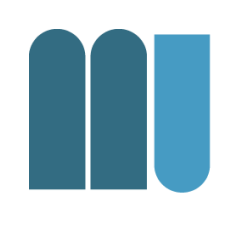

### • Employs *AffineTransform* on image

- 3x3 matrix manually or provided ones:
	- Scale
	- Rotate
	- Shear
	- Translate

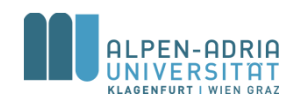

# **ConvolveOp**

Spatial Filtering on arbitrary kernel

- What is spatial filtering?
	- Numeric operation on each pixel in an image
- What does this mean?
	- Take for instance a 3x3 matrix (Sobel)

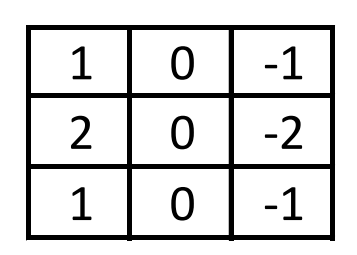

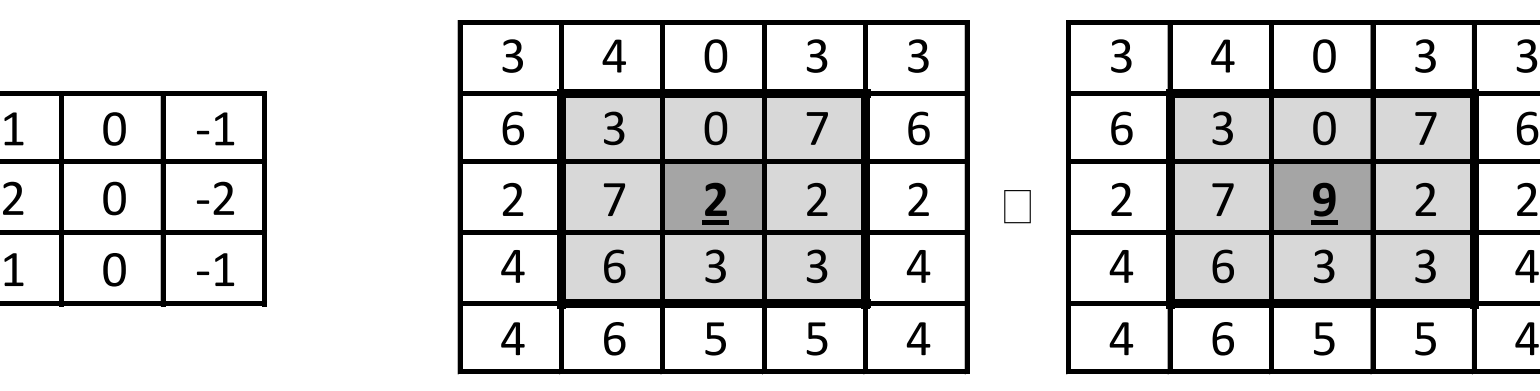

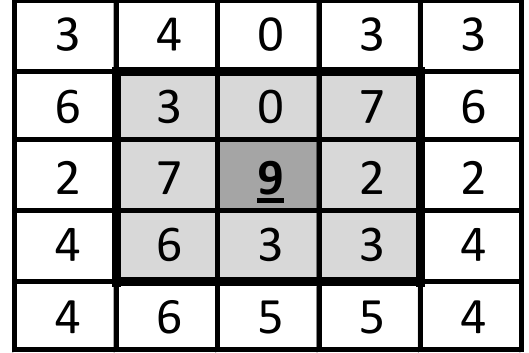

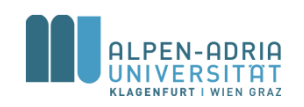

### **ConvolveOp**

• What does this do? – E.g. detect edges …

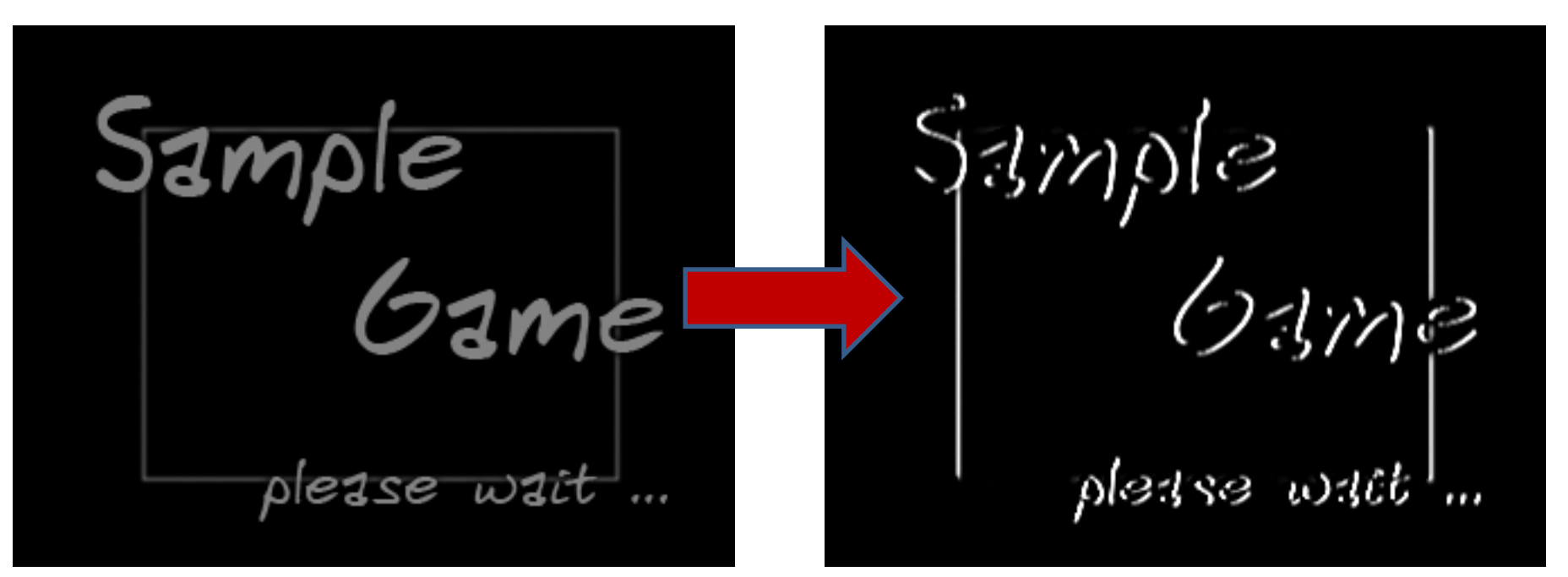

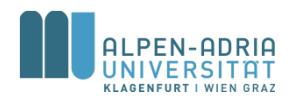

### **ConvolveOp**

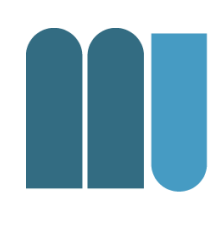

• Or blur images …

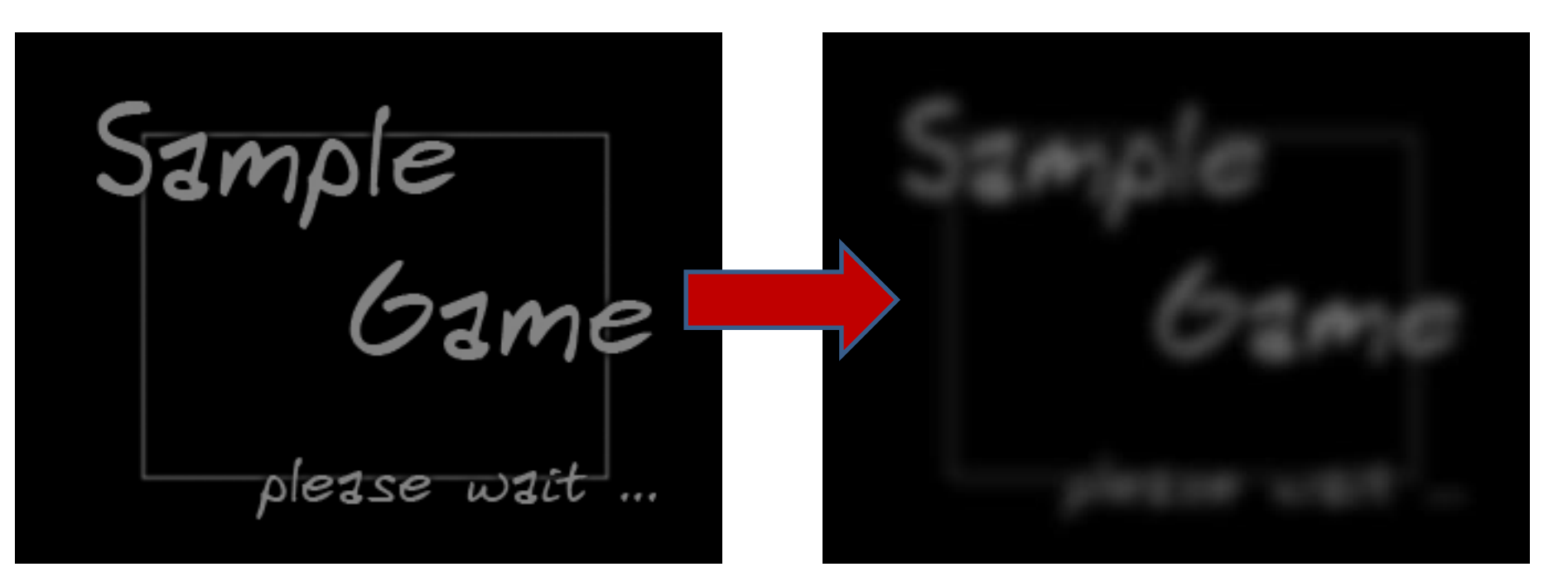

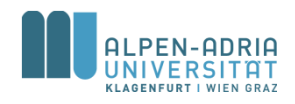

### **Gaussian Blur Filter**

$$
G(x,y)=\frac{1}{2\pi\sigma^2}e^{-\frac{x^2+y^2}{2\sigma^2}}
$$

For instance with  $\square$ =1

 $\overline{\mathbf{1}}$ 273

| 3 | 4 | 16 | 26 | 16 | 4 |
|---|---|----|----|----|---|
|   |   | 26 | 41 | 26 |   |
|   | 4 | 16 | 26 | 16 | 4 |
|   |   | 4  | 7  | 4  |   |

 $1 | 4 | 7 | 4 | 1$ 

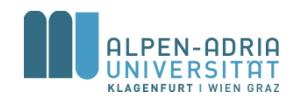

# **Using Spatial Filtering: Walkthrough …**

- Task: Creating an Info Screen:
	- Display Text
	- Drop Shadow

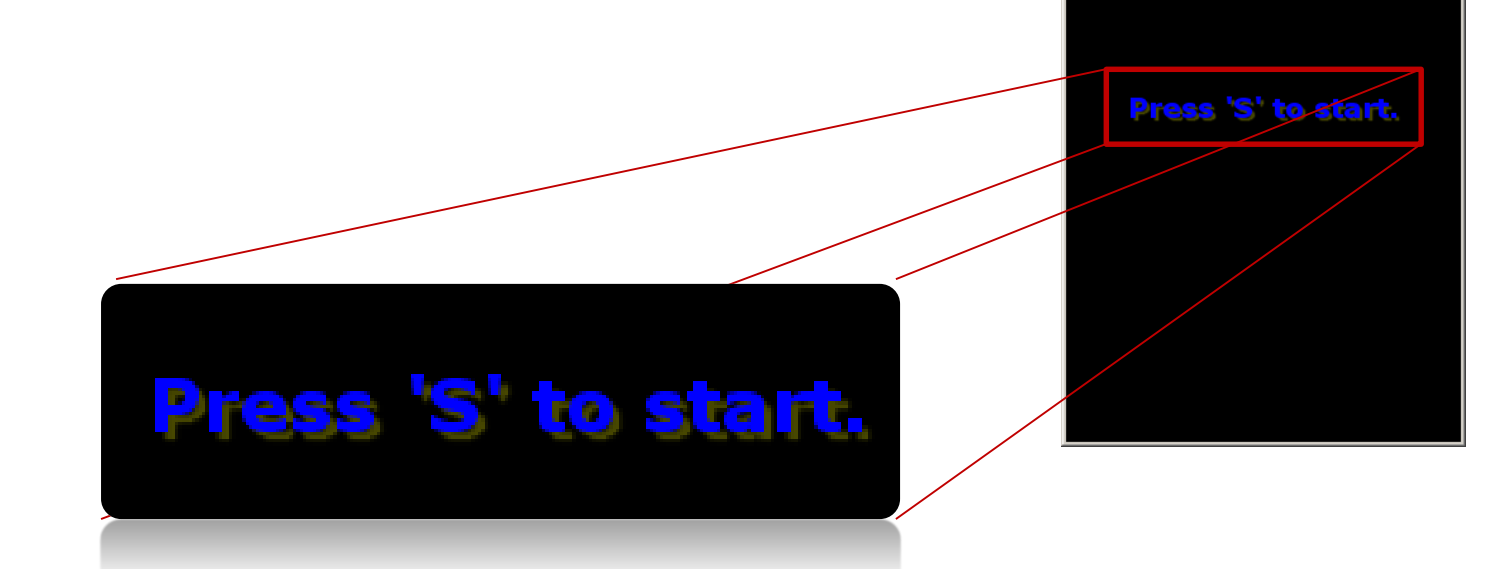

& Sample Game

 $\Box$   $\times$ 

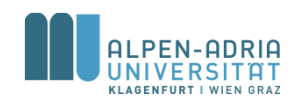

### **How to drop shadow …**

- Create a copy of your object
	- Colorize it with your shadow color
	- Move the copy a few pixels
	- Draw and blur the copy
- Draw the actual object

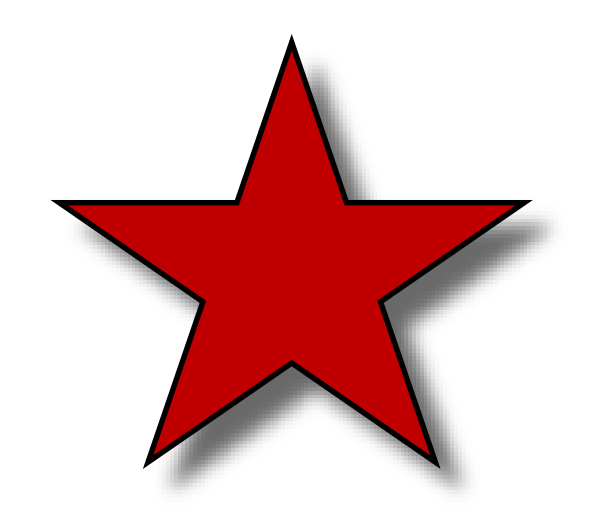

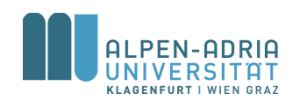

### **Creating the Kernel ...**

```
private static float[] blurKernel;
private static float sigma = 1.2f;
private static int kernelSize = 5;
static { // creating the blur kernel:
  blurKernel = new float[kernelSize * kernelSize];
   for (int i = 0; i < kernelSize; i++) {
        for (int j = 0; j < kernelSize; j++) {
             blurKernel[i+j* kernelSize] = (float)
                (1/(2*Math.PI*sigma)*Math.exp(-
                (i*i+j*j)/(2*sigma*sigma)));
        }
   }
```
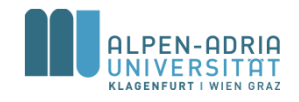

**}**

### **Paint the shadow …**

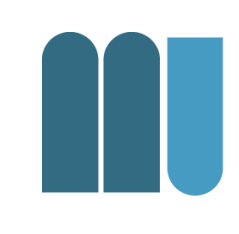

```
private void paintInfo(Graphics2D gra2) {
   BufferedImage binfo = new BufferedImage(getWidth(), getHeight(),
        BufferedImage.TYPE INT ARGB) ;
   Graphics2D g2 = binfo.createGraphics();
   Font myFont = Font.decode("Verdana").deriveFont(Font.BOLD, 22f);
   g2.setFont(myFont);
   infoStr = "Press 'S' to start.";
   Rectangle2D bounds = g2.getFontMetrics().getStringBounds(infoStr, g2);
   g2.setColor(Color.yellow);
   g2.drawString(infoStr,
                 getWidth() / 2 - ((int) bounds.getWidth() / 2 - 4),
```

```
getHeight() / 2 - ((int) bounds.getHeight() / 2) + 4);
```
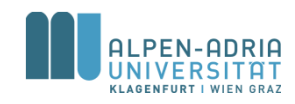

# **Blur the shadow and paint the text …**

#### // now blur:

```
ConvolveOp op = new ConvolveOp(new Kernel(kernelSize,
    kernelSize, blurKernel));
```

```
gra2.drawImage(binfo, op, 0, 0);
```

```
gra2.setFont(myFont);
```

```
bounds = …getStringBounds(infoStr, gra2);
```

```
gra2.setColor(Color.blue.brighter());
```

```
gra2.drawString(infoStr,
    getWidth() / 2 - ((int) bounds.getWidth() / 2),
    getHeight() / 2 - ((int) bounds.getHeight() / 2));
```
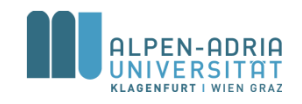

**}**

# **Other options: PCG**

- Procedural content generation
	- Not designing but writing an algorithm for design
- Examples
	- Fractals, Perlin Noise

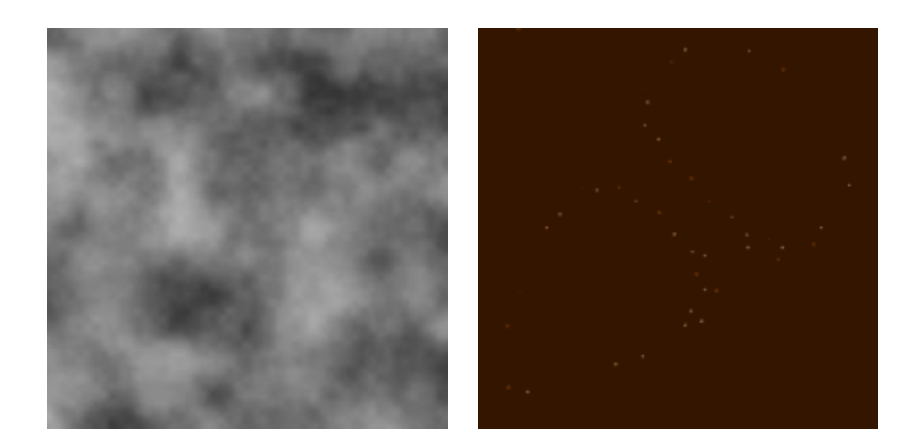

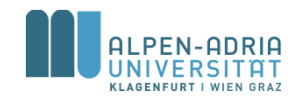

"Perlin". Licensed under Public Domain via Wikipedia http://en.wikipedia.org/wiki/File:Perlin.png#/media/File:Perlin.png

"Karperien Strange Attractor 200" by Akarpe - Own work. Licensed under CC BY-SA 3.0 via Wikimedia Commons http://commons.wikimedia.org/wiki/File:Karperien Strange Attractor 200.gif#/media/File:Karperien Strange Attractor 200.gif

### **No Man's Sky**

• Hello Games

– <https://youtu.be/nmwG6Sj1Yfg>

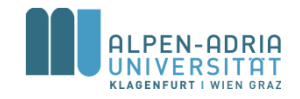

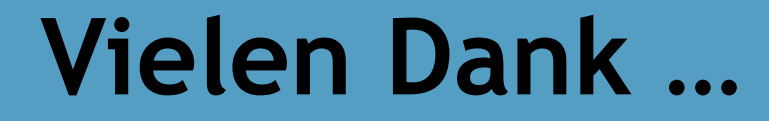

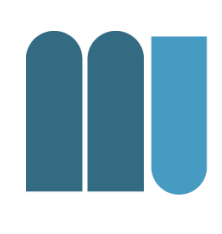

### … für die Aufmerksamkeit

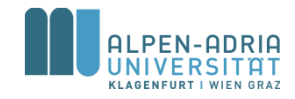